### <<Dreamweaver CS3 Fir>>

<<Dreamweaver CS3 Fireworks CS3 Flash CS3

- 13 ISBN 9787121057328
- 10 ISBN 7121057328

出版时间:2008-1

页数:351

字数:720000

extended by PDF and the PDF

http://www.tushu007.com

# <<Dreamweaver CS3 Fir>>

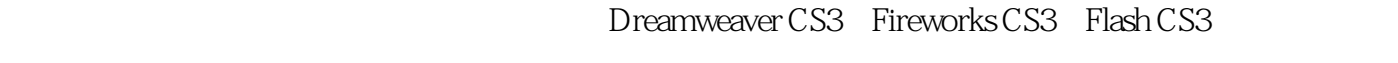

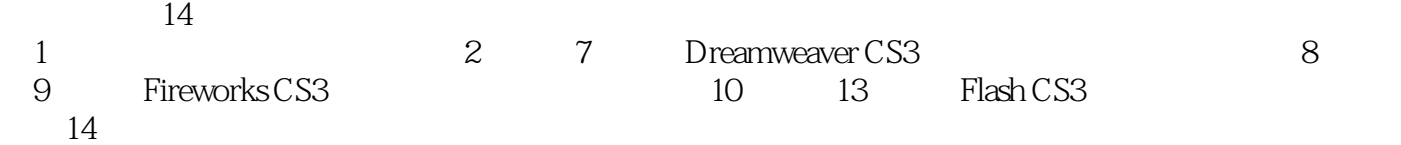

*Page 2*

# <<Dreamweaver CS3 Fir>>

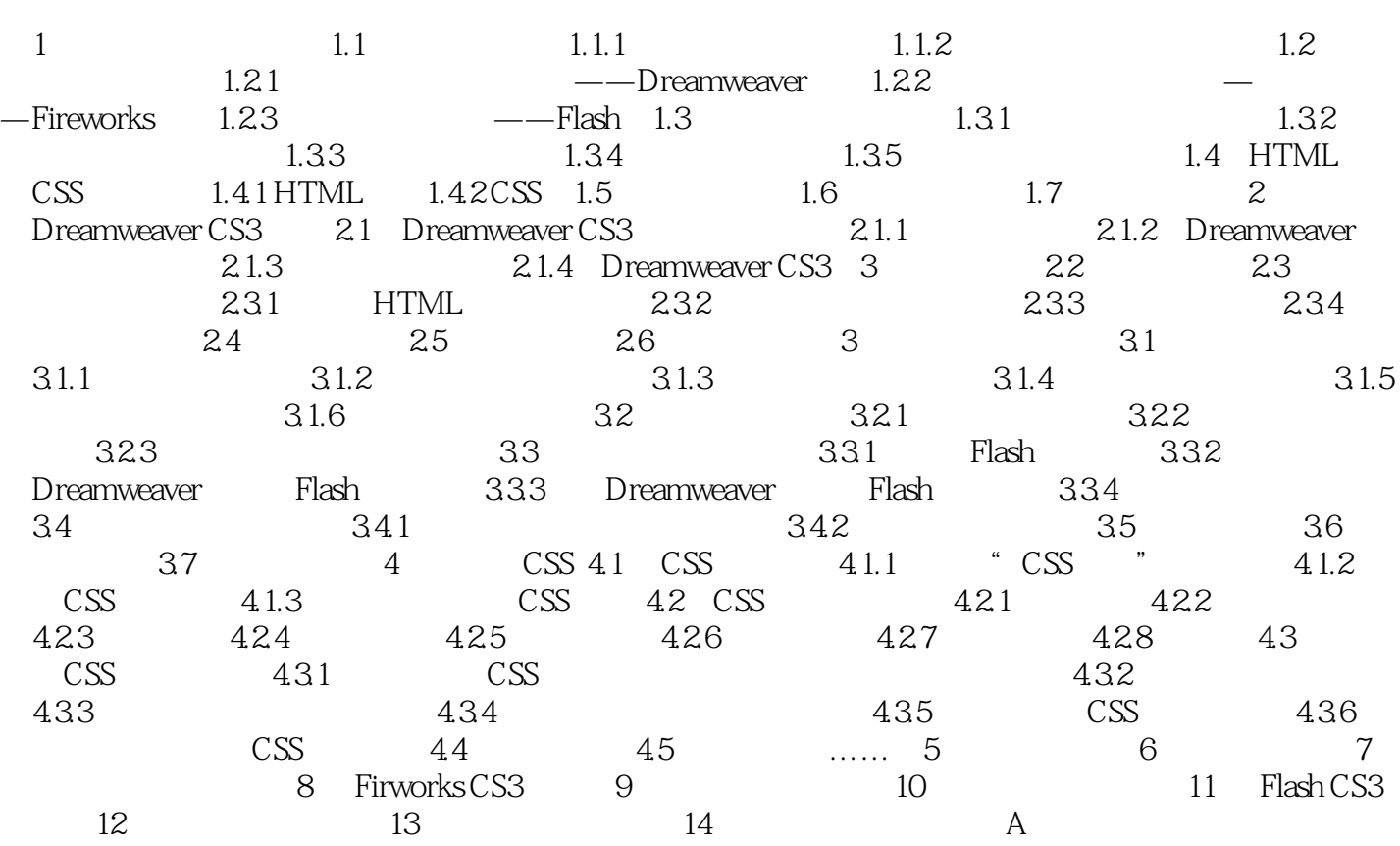

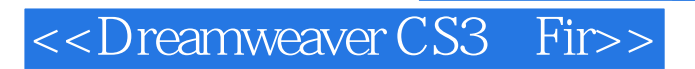

Dreamweaver CS3+Fireworks CS3+Flash CS3

# <<Dreamweaver CS3 Fir>>

本站所提供下载的PDF图书仅提供预览和简介,请支持正版图书。

更多资源请访问:http://www.tushu007.com